## **MAN** DEPARTMENT

## **Testing Directions: Paper**

#### *Spring 2024*

These directions provide the information you need while administering the Reading, Mathematics, and Science Minnesota Comprehensive Assessments (MCAs) with paper test materials; the following sections are included:

- A script you will read aloud to students throughout testing.
- Information about what assistance you may provide and how to address student questions during testing.
- A checklist to verify and confirm important tasks during testing.
- Detailed information about testing policies and procedures.
- Information about entering student responses online after testing.

Using these directions ensures that tests are administered the same way for all students across the state, and that all students receive a score that accurately reflects what they know without any support, guidance, or unauthorized interference.

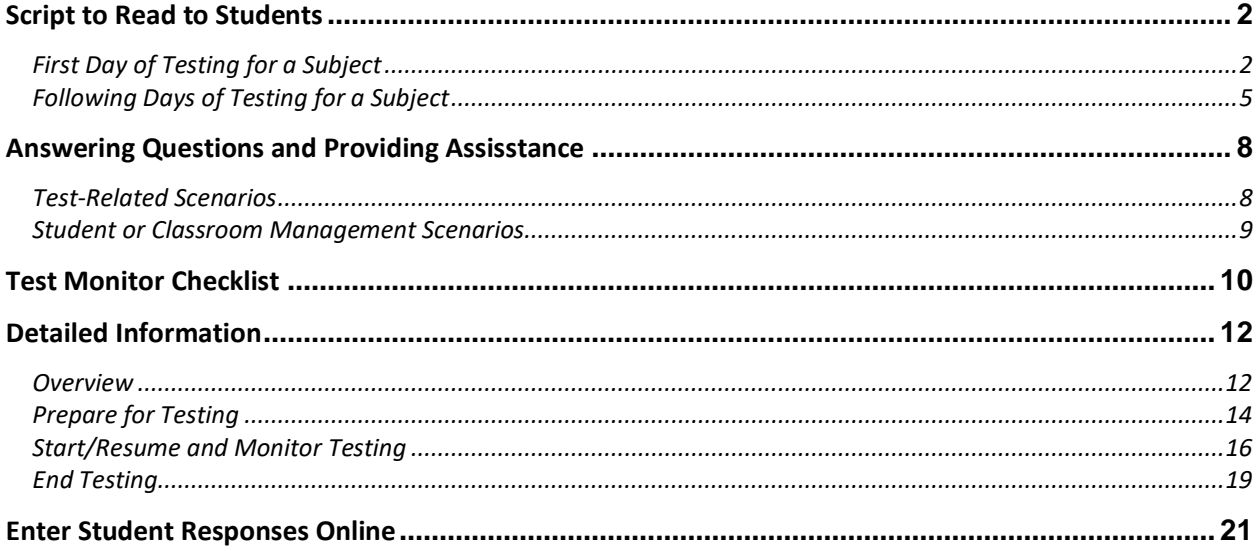

## **Script to Read to Students**

<span id="page-1-0"></span>Review this script before testing so you are comfortable with the instructions you must read aloud. There are separate instructions for the first day of testing and any following days.

- · All instructions that must be read to students are in shaded boxes and start with the word SAY.
- The text in brackets [ ] should be read only if applicable.
- · If you see a blank line, fill in the appropriate information. Your District or School Assessment Coordinator may also provide this information to you.

## <span id="page-1-1"></span>*First Day of Testing for a Subject*

#### **Starting Testing**

Provide information to students based on how testing is scheduled (for example, students will stop after completing a certain number of segments or after a certain period of time).

**SAY:** Peb tau teeb sij hawm thaj tsam li \_\_\_\_\_feeb rau kev ntsuam sim.

Koj yuav tso tseg kev ntsuam sim \_\_\_\_\_\_\_\_\_\_\_\_\_\_\_\_\_\_\_\_\_\_\_\_\_\_\_\_\_\_\_\_\_\_\_\_\_\_\_\_\_\_\_\_\_\_\_\_\_\_. Nws yog qhov

tseem ceeb uas koj ua kom zoo tshaj plaws. Qhov kev ntsuam sim tsis teeb sij hawm yog li ntawd koj tuaj yeem siv sij hawm ntxiv tuaj tom qab los tau yog tias koj siv.

Thaum koj ua tiav lawm, tsa koj sab tes thiab tag ntawd koj yuav

\_\_\_\_\_\_\_\_\_\_\_\_\_\_\_\_\_\_\_\_\_\_\_\_\_\_\_\_\_\_\_\_\_\_\_\_\_\_\_\_\_\_\_\_\_ [*piv txwv,* nyeem ib phau ntawv.]

Follow your school policy for collecting cell phones/wearable technology/devices, or ensure students have put them away. Depending on your school policies, students may have water/gum/snacks out during testing.

**SAY:** Ncua sij hawm ua kev ntsuam sim, yam uas tej zaum koj muaj tau ces yog koj phau ntawv ntsuam sim, tej yam uas yuav tau siv los sau, thiab tej cov ntaub ntawv uas kuv muab rau koj xwb.

[*For mathematics and science*: Tej zaum koj kuj yuav siv tau lub tshuab zam zauv.]

Yog tias koj muaj lwm yam dab tsi, muab nws cia tam sim no.

Koj yuav tsis tuaj yeem siv tau koj lub xov tooj ntawm tes los sis lwm yam cuab yeej ncua sij hawm ua kev xeem. Hle koj lub moos coj los sis lwm yam cuab yeej tev naus laus yis uas koj coj. Yog tias koj siv lub xov tooj ntawm tes, lub moos coj, los sis lwm yam cuab yeej, koj qhov kev xeem yuav tsis tau qhab nia.

Distribute regular print, large print, or braille test books. If providing any other materials (for example, scratch paper or translated word lists), distribute them as well.

**SAY:** Sau koj lub npe rau plhaub khw ntawm phau ntawv xeem.

[*If providing other materials:* Sau koj lub npe rau saum hau ntawm lwm cov ntaub ntawv uas kuv tau muab rau koj. Thaum koj ua tiav qhov koj ntsuam sim, kuv yuav los sau cov ntaub ntawv.]

Provide the following instructions for the applicable subject. Assist students as needed.

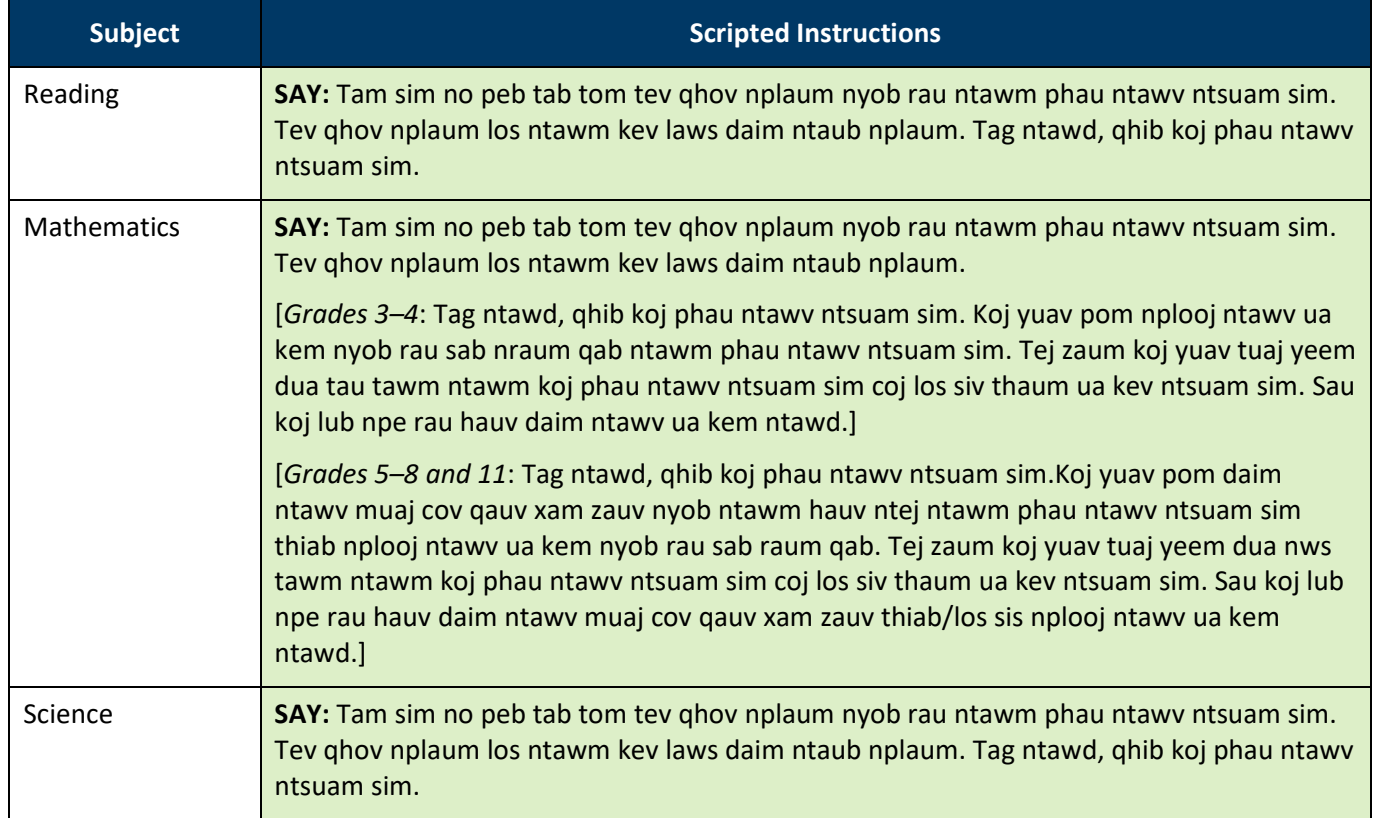

Read the directions from the student test books.

**SAY:** Mus rau nplooj ntawv muab Lus Qhia.

- · [*Reading and Mathematics*] Rau txhua tej nqe lus nug, xaiv nqe lus teb uas koj xav tias raug zoo tshaj plaws.
- · [*Science*] Rau txhua tej nqe lus nug, xaiv qhov lus teb los sis cov lus teb uas koj xav tias raug zoo tshaj plaws.
- · Koj yuav tsum teb ntxhua tej nqe lus nug nyob rau hauv koj phau ntawv ntsuam sim.
- · Koj tuaj yeem siv tau daim ntawv seem los sis sau rau hauv koj phau ntawv ntsuam sim los pab koj teb cov lus nug.
- · Thaum koj ua tiav ib feem lawm, tshab xyuas koj cov lus teb. Tag ntawd tsa koj sab tes rau daim ntawv lo nplaum feem ntawd. Thaum koj muab nws nplaum cia lawm, koj yuav tsis tuaj yeem rov mus ua tau.
- · Nyob rau qhov kev ntsuam sim no, koj yuav tau ua kom zoo tshaj plaws txhawm rau qhia kom pom txog tej yam uas koj paub los sis tuaj yeem ua tau.
	- o Tsis txhob lees txais kev pab nrhiav lus teb rau cov lus nug.
	- o Tsis txhob muab cov lus teb rau lwm tus tub ntxhais kawm.
	- o Tsis txhob qhia tej yam uas nyob rau hauv qhov kev ntsuam sim rau lwm tus.
	- o Tej zaum yuav muaj qhov tshwm sim tsis zoo rau koj yog tias koj tsis ua raws li cov lus qhia los sis yog tias koj coj tsis ncaj.

For mathematics and science only, provide information about calculators. For reading, go to the next SAY box on the next page. Ensure students are using the correct handheld calculator; refer to the *Detailed Information* section for requirements. For graphing calculators, ensure students have cleared the memory or disabled applications for testing. You will verify whether calculators may be used as students move between segments for mathematics or as needed for science.

**SAY:** [*Mathematics grades 3–8*: Tej zaum koj yuav siv tsis tau lub tshuab xam zauv nyob rau Feem 1. Tej zaum koj yuav siv tau lub tshuab xam zauv nyob rau txhua lwm feem.]

[*Mathematics grade 11*: Tej zaum koj yuav siv tau lub tshuab xam zauv nyob rau txhua feem.]

[*Science*: Tej zaum koj yuav siv tau lub tshuab xam zauv li qhov xav siv.]

Instruct students to begin testing.

**SAY**: Tam sim no nthuav cov nplooj ntawv thiab pib Feem 1

Actively monitor students throughout the entire test administration. If students have questions during testing, refer to the *Answering Questions and Providing Assistance* section for instructions you may provide.

#### **Breaks**

If students will take a break during testing, instruct them to close their test books. Make sure students do not talk about the test during the break.

#### **End of Segments**

As students finish a segment, read these instructions and provide them a sticker to seal it. If you run out of stickers, tape can be used instead.

**SAY:** Ua ntej koj nplaum feem no, tshab xyuas koj cov lus teb thiab ua kom ntseeg siab tias koj tau teb txhua nqe lus nug lawm. Koj yuav tsis tuaj yeem rov qab mus teb tau cov lus nug ntawd lawm.

#### **Ending Testing**

When getting to the end of the time scheduled for that day's testing, read these instructions to students. Students must seal the pages that were completed in the test book at the end of the test session.

**SAY:** Peb yuav tso tseg kev ntsuam sim nyob rau \_\_\_\_\_\_ feeb.

Tshab xyuas feem xyuam uas koj tab tom ua, raws li yuav tsum tau tshab xyuas, thiab ua kom ntseeg siab tias koj tau teb txhua nqe lus nug lawm.

Koj yuav tsis tuaj yeem rov qab mus teb tau cov lus nug ntawd lawm.

If students will not finish a segment during the time scheduled for testing, use the following guidelines and script below. Otherwise, go to the next SAY box following the table.

**SAY:** Yog tias koj ua tsis tau tiav feem xyuam uas koj tab tom ua, kuv yuav pab koj nplaum cov nplooj ntawv uas koj tau ua tiav lawm.

<span id="page-4-0"></span>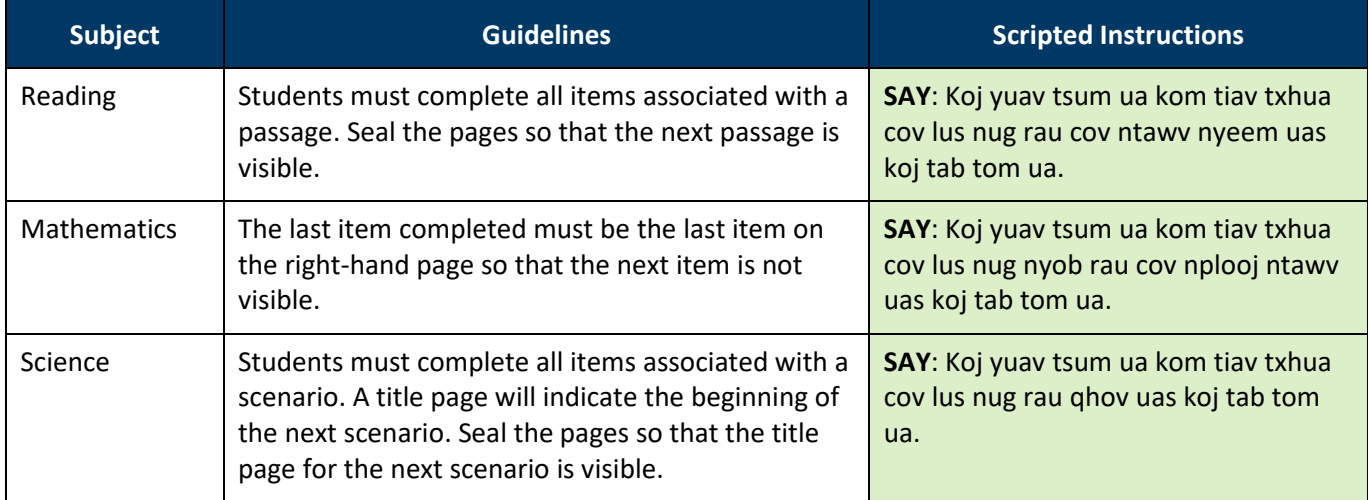

To end testing, read the following script to students.

**SAY:** Peb ua kev ntsuam sim tiav lawm. Kuv yuav sau koj phau ntawv ntsuam sim thiab txhua lwm cov ntaub ntawv.

Collect test materials from students. For graphing calculators, ensure students have cleared the memory.Following Days of Testing for a Subject

#### **Resuming Testing**

Provide information to students based on how testing is scheduled (for example, students will stop after completing a certain number of segments; completing the test; or a after certain period of time).

**SAY:** Peb tau teeb sij hawm thaj tsam li feeb rau kev ntsuam sim.

Koj yuav tso tseg kev ntsuam sim and the state of the state of the state of the state of the state of the state of the state of the state of the state of the state of the state of the state of the state of the state of the

tseem ceeb uas koj ua kom zoo tshaj plaws. Qhov kev ntsuam sim tsis teeb sij hawm yog li ntawd koj tuaj yeem siv sij hawm ntxiv tuaj tom qab los tau yog tias koj siv.

Thaum koj ua tiav lawm, tsa koj sab tes thiab tag ntawd koj yuav

[piv txwv, nyeem ib phau ntawv.]

Follow your school policy for collecting cell phones/wearable technology/devices, or ensure students have put them away. Depending on your school policies, students may have water/gum/snacks out during testing.

**SAY: SAY:** Ncua sij hawm ua kev ntsuam sim, yam uas tej zaum koj muaj tau ces yog koj phau ntawv ntsuam sim, tej yam uas yuav tau siv los sau, thiab tej cov ntaub ntawv uas kuv muab rau koj xwb.

[*For math and science*: Tej zaum koj kuj yuav siv tau lub tshuab zam zauv.]

Yog tias koj muaj lwm yam dab tsi, muab nws cia tam sim no.

Koj yuav tsis tuaj yeem siv tau koj lub xov tooj ntawm tes los sis lwm yam cuab yeej ncua sij hawm ua kev ntsuam sim. Hle koj lub moos coj los sis lwm yam cuab yeej tev naus laus yis uas koj coj. Yog tias koj siv lub xov tooj ntawm tes, lub moos coj, los sis lwm yam cuab yeej, koj qhov kev ntsuam sim yuav tsis tau qhab nia.

For mathematics and science only, provide information about calculators. Ensure students are using the correct handheld calculator; refer to the *Detailed Information* section for requirements. For reading, go to the next SAY box. For graphing calculators, ensure students have cleared the memory or disabled applications for testing. You will verify whether calculators may be used as students move between segments for mathematics or as needed for science.

**SAY:** [*Mathematics grades 3–8*: Koj tuaj yeem siv tau lub tshuab xam zauv nyob rau Cov Feem Xyuam 2, 3, thiab 4.]

[*Mathematics grade 11*: Tej zaum koj yuav siv tau lub tshuab xam zauv nyob rau txhua feem.]

[*Science*: Tej zaum koj yuav siv tau lub tshuab xam zauv li qhov xav siv.]

Distribute test books and any other test materials (for example, grid paper or formula sheets removed from the test book, scratch paper, translated word lists).

**SAY:** Ntsuam xyuas kom pom tias muaj koj lub npe nyob rau hauv cov ntaub ntawv uas kuv tau muab rau koj lawm.

Nco ntsoov tshab xyuas koj cov lus teb thaum koj ua tiav feem xyuam kev ntsuam sim. Tag ntawd koj yuav tsa koj sab tes rau tus neeg lo ntaub nplaum los nplaum feem ntawd.

Students will begin with the next unsealed part of test.

**SAY:** Qhib koj phau ntawv ntsuam sim. Tam sim no tej zaum koj tuaj yeem ua tau koj qhov kev ntsuam sim txuas mus.

Actively monitor students throughout the entire test administration. If students have questions during testing, refer to the *Answering Questions and Providing Assistance* section for instructions you may provide.

#### **Breaks**

If students will take a break during testing, instruct them to close their test books. Make sure students do not talk about the test during the break.

#### **End of Segments**

As students finish a segment, read these instructions and provide them a sticker to seal it. If you run out of stickers, tape can be used instead.

**SAY:** Ua ntej koj nplaum feem no, tshab xyuas koj cov lus teb thiab ua kom ntseeg siab tias koj tau teb txhua nqe lus nug lawm. Koj yuav tsis tuaj yeem rov qab mus teb tau cov lus nug ntawd lawm.

#### **Ending Testing**

When getting to the end of the time scheduled for that day's testing, read these instructions to students. Students must seal the pages that were completed in the test book at the end of the test session.

**SAY:** Peb yuav tso tseg kev ntsuam sim nyob rau \_\_\_\_\_\_ feeb.

Tshab xyuas feem xyuam uas koj tab tom ua, raws li yuav tsum tau tshab xyuas, thiab ua kom ntseeg siab tias koj tau teb txhua nqe lus nug tag lawm.

Koj yuav tsis tuaj yeem rov qab mus teb tau cov lus nug ntawd lawm.

If students will not finish a segment during the time scheduled for testing, use the following guidelines and script below. Otherwise, go to the next SAY box following the table.

**SAY:** Yog tias koj ua tsis tau tiav feem xyuam uas koj tab tom ua, kuv yuav pab koj nplaum cov nplooj ntawv uas koj tau ua tiav lawm.

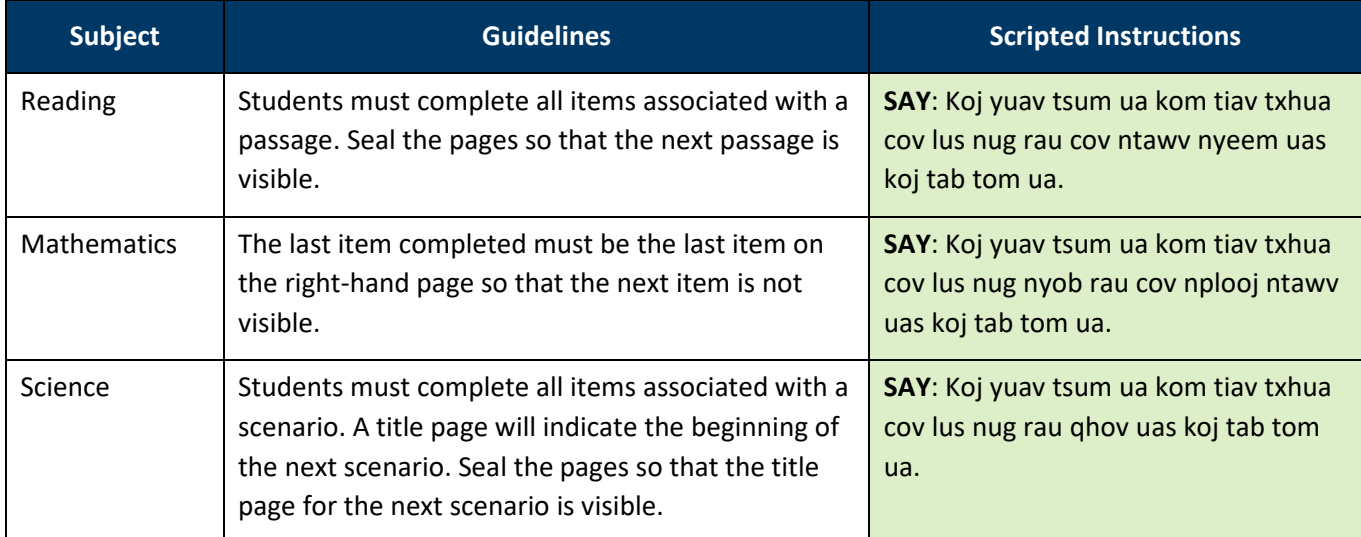

To end testing, read the following script to students.

**SAY:** Peb ua kev ntsuam sim tiav lawm. Kuv yuav sau koj phau ntawv ntsuam sim thiab txhua lwm cov ntaub ntawv.

Collect test materials from students. For graphing calculators, ensure students have cleared the memory.

## **Answering Questions and Providing Assistance**

<span id="page-7-0"></span>To ensure that all students receive a score that accurately reflects what they know, you cannot provide guidance on test content or test-taking strategies when answering questions or providing assistance during testing. This section includes information and guidance on what assistance may be provided and how to address student questions during testing.

#### <span id="page-7-1"></span>*Test-Related Scenarios*

Students must be familiar with how to answer different types of items. Use the following scripted instructions for test-related scenarios.

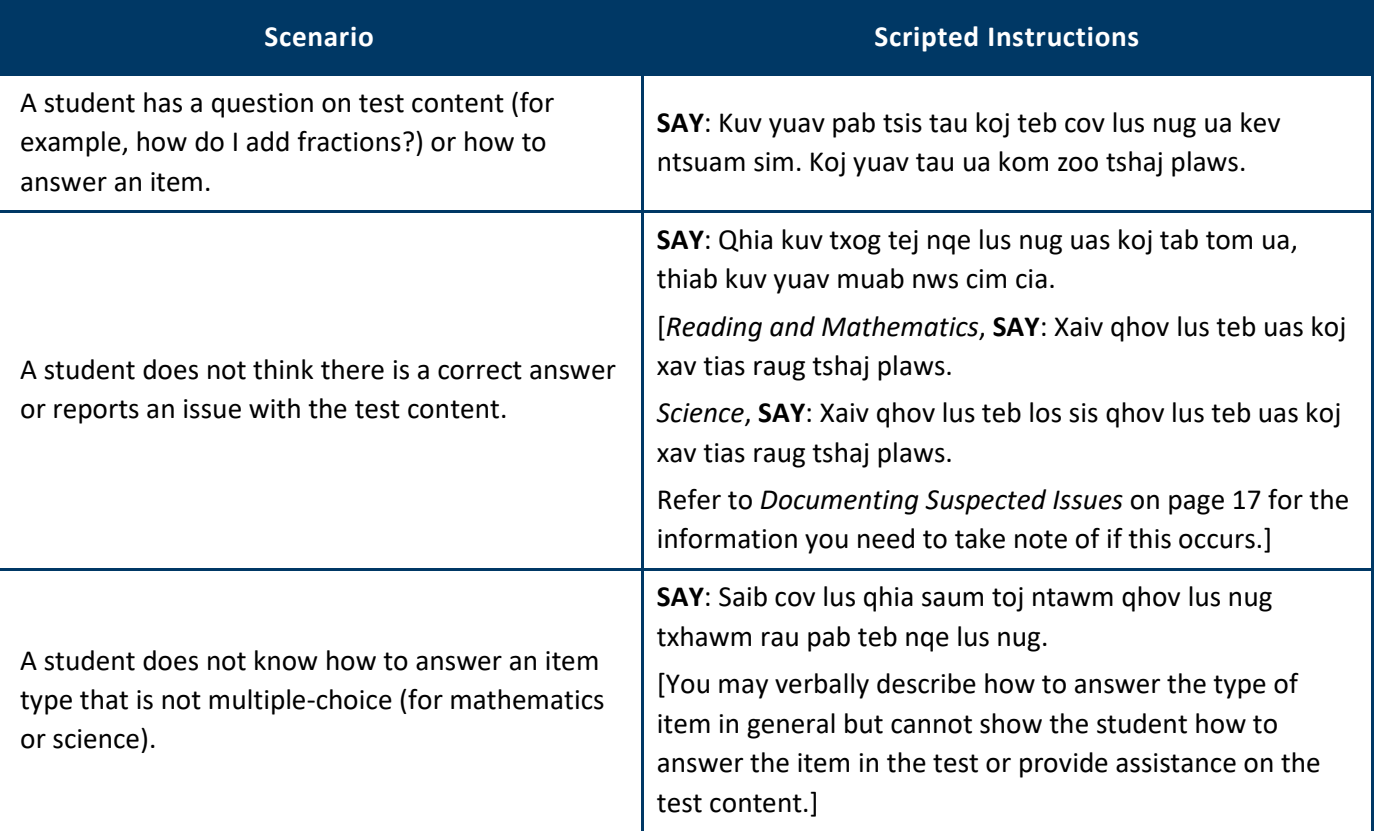

### <span id="page-8-0"></span>*Student or Classroom Management Scenarios*

While not an exhaustive list, these scenarios may help you evaluate what is appropriate to say and do for similar situations while ensuring that students are able to demonstrate what they know independently.

If you are unsure how to assist in a situation that arises, follow your school procedures for asking for assistance from others (like your School Assessment Coordinator) before proceeding if possible.

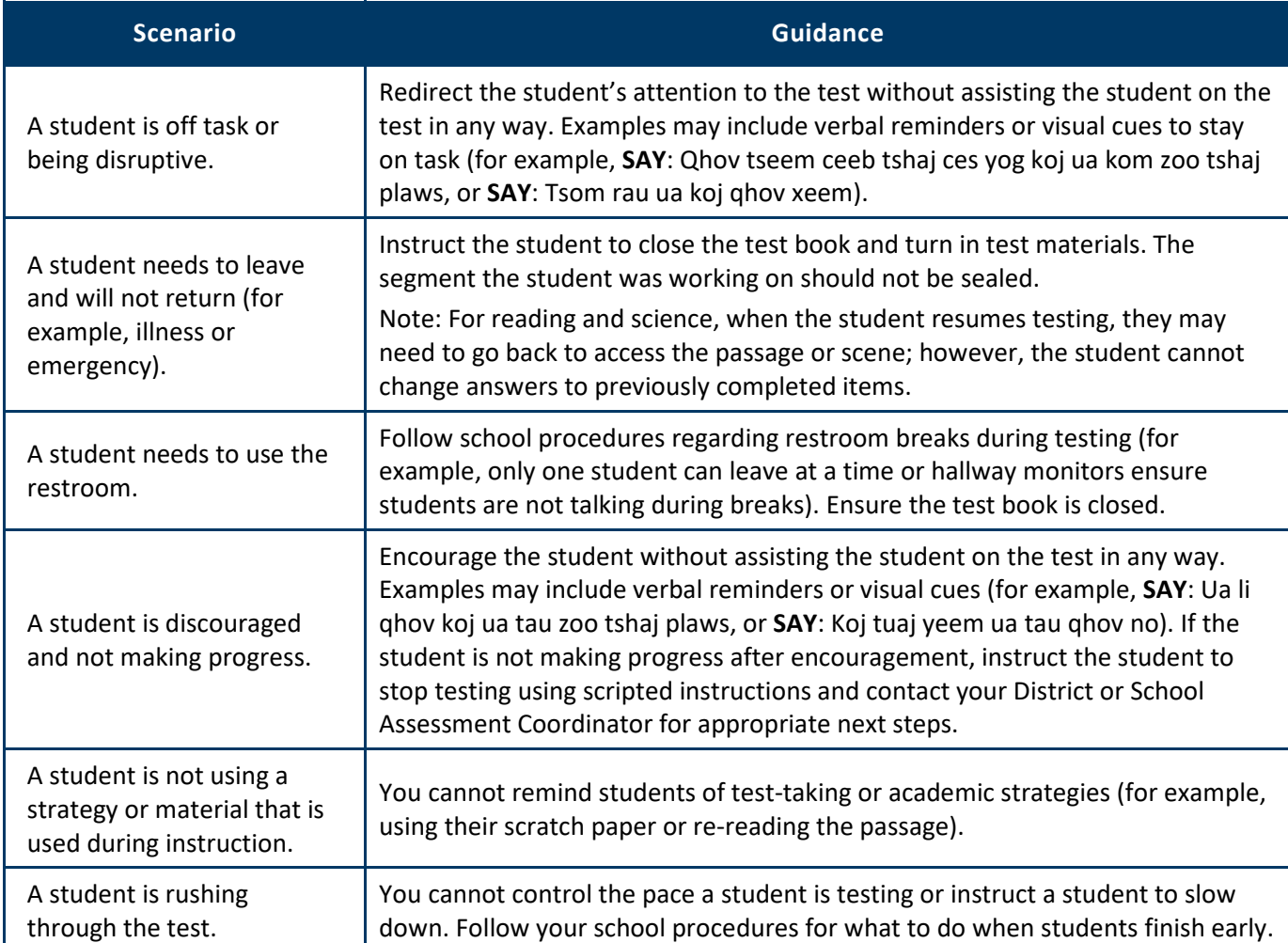

## **Test Monitor Checklist**

<span id="page-9-0"></span>Use this checklist to ensure you have verified or completed the following tasks for testing. The "Section to Reference" column indicates where more information can be found in the *Detailed Information* section that follows.

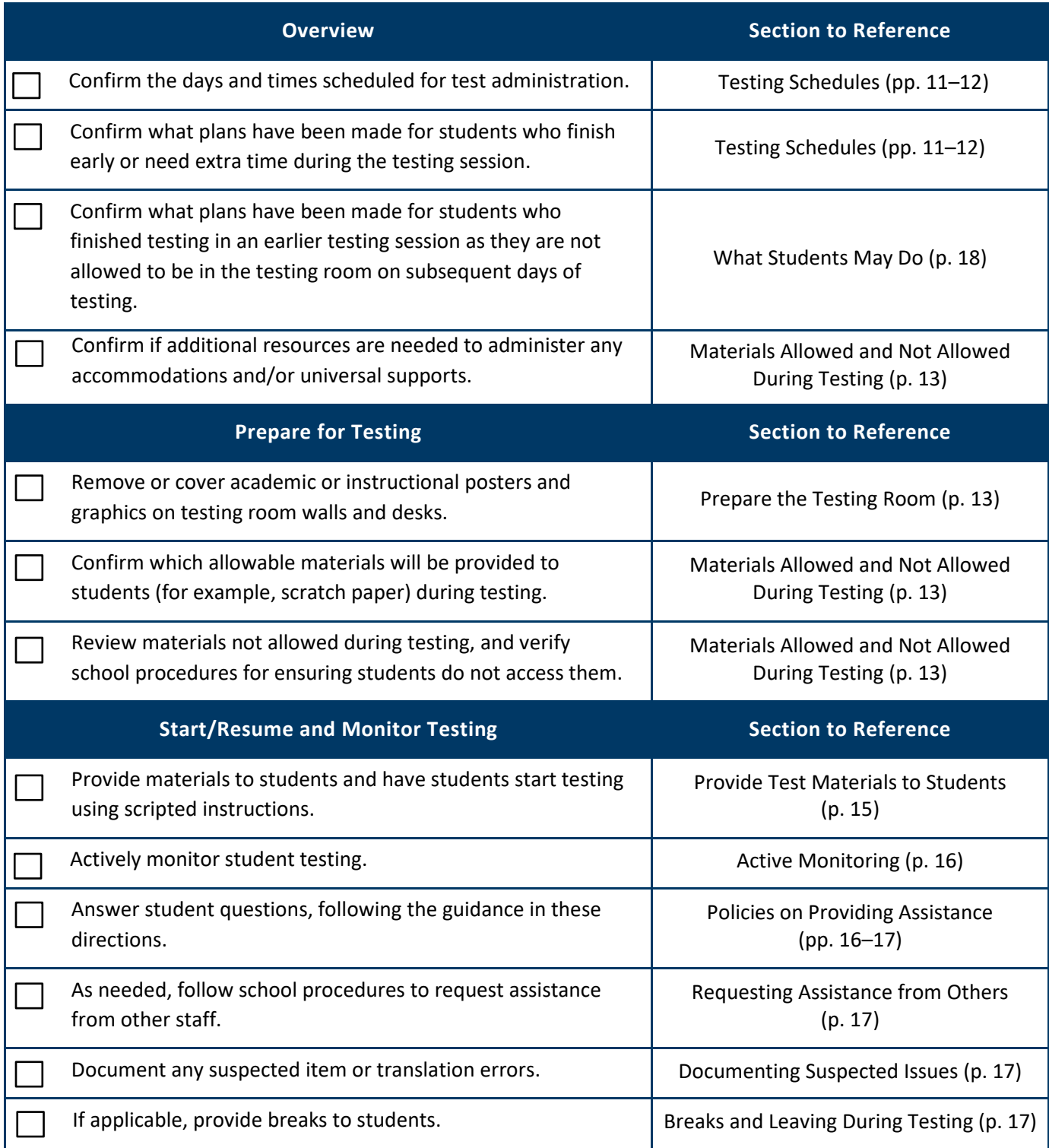

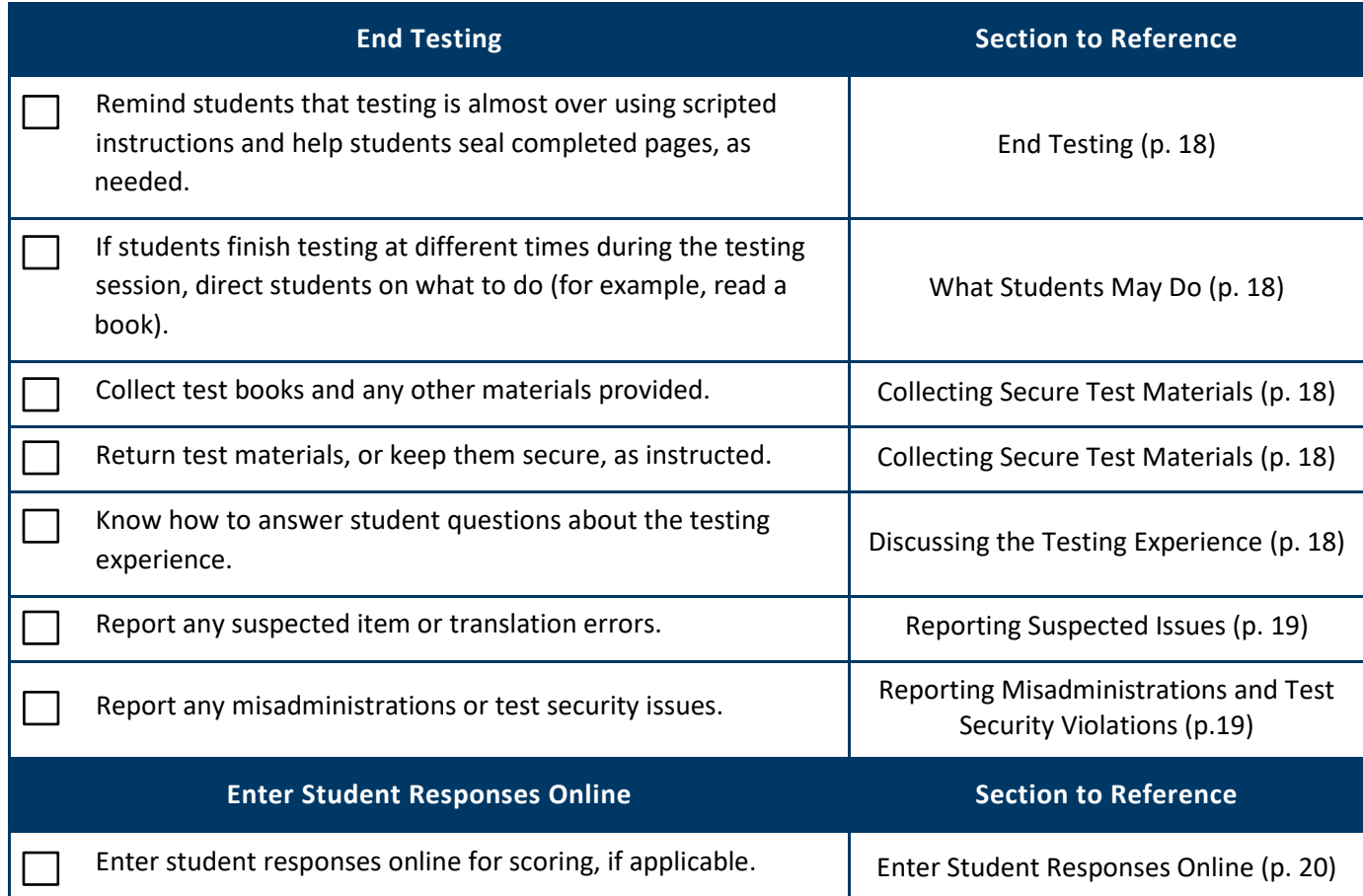

## **Detailed Information**

<span id="page-11-0"></span>This section provides additional details about testing. Review this information before testing and refer to it as needed during and after testing.

#### <span id="page-11-1"></span>*Overview*

This section contains information about the administration of the MCA with paper test materials.

#### **Resource for Script, Signed Interpretation, and Scribe**

If you are administering the test with a script, signed interpretation, or a scribe, refer to the *[Guidance for](https://education.mn.gov/MDE/dse/test/district/)  [Universal Supports and Accommodations for Minnesota Statewide Assessments](https://education.mn.gov/MDE/dse/test/district/)* before testing. This resource is available on the MDE website (education.mn.gov) under Districts, Schools and Educators > Teaching and Learning > Statewide Testing > District Resources (under the Universal Supports and Accommodations Resources expandable heading).

#### **Administration of the Script**

Administering the Mathematics or Science MCA with a script requires an individual setting or a small group setting with other students who require the script accommodation. The Test Monitor reads each question from the script while the student answers in the test book. Additional guidelines for the administration of a script are provided in the script.

#### **Braille Administrations and Test Monitor Notes for Braille**

The method the student will use to record answers to the questions (for example, dictated to a scribe or with a braille writer) should be discussed with the student prior to testing.

*Test Monitor Notes for Braille* are included with each braille test and must be used in addition to these directions to administer the braille test. If you are administering a braille test, use the *Script to Read to Students* section that is included in the *Test Monitor Notes for Braille*; that version of the script is tailored to the braille administration.

#### **Testing Schedules**

Verify how testing is scheduled and the scheduled testing time for each day with your District and School Assessment Coordinator.

Each table includes different information to help Test Monitors if testing is scheduled over multiple days. If a student will not complete a segment during the testing session, use the applicable scripted instructions to end testing. Know what plans have been made for students who finish early or need extra time during the testing session, based on how testing is scheduled.

#### **Number of Items for Paper Reading MCA**

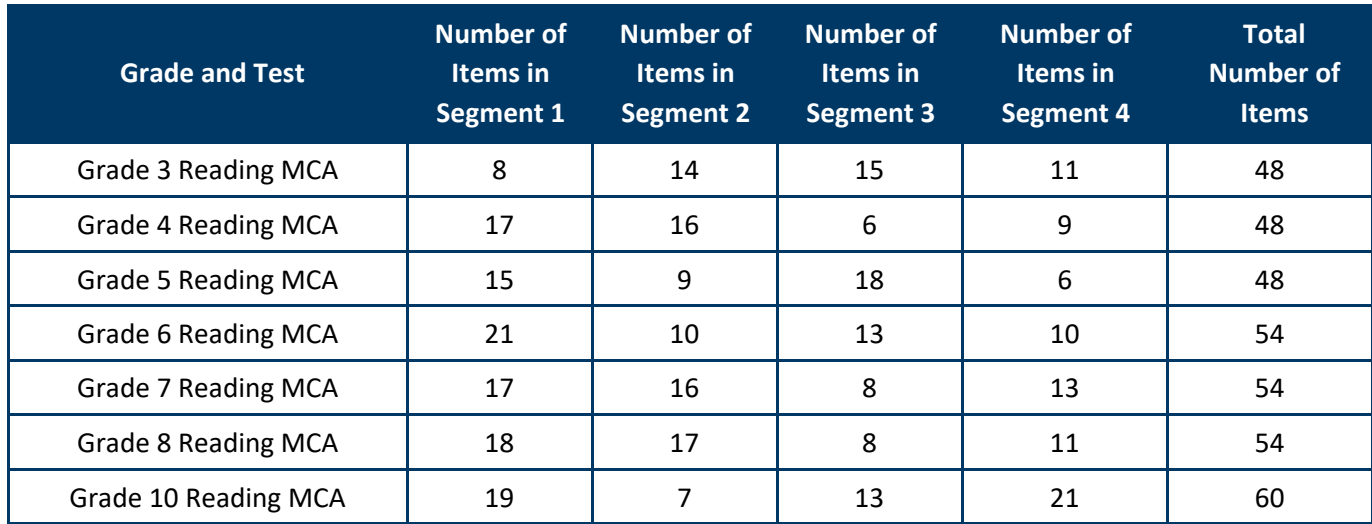

#### **Number of Items for Paper Mathematics MCA**

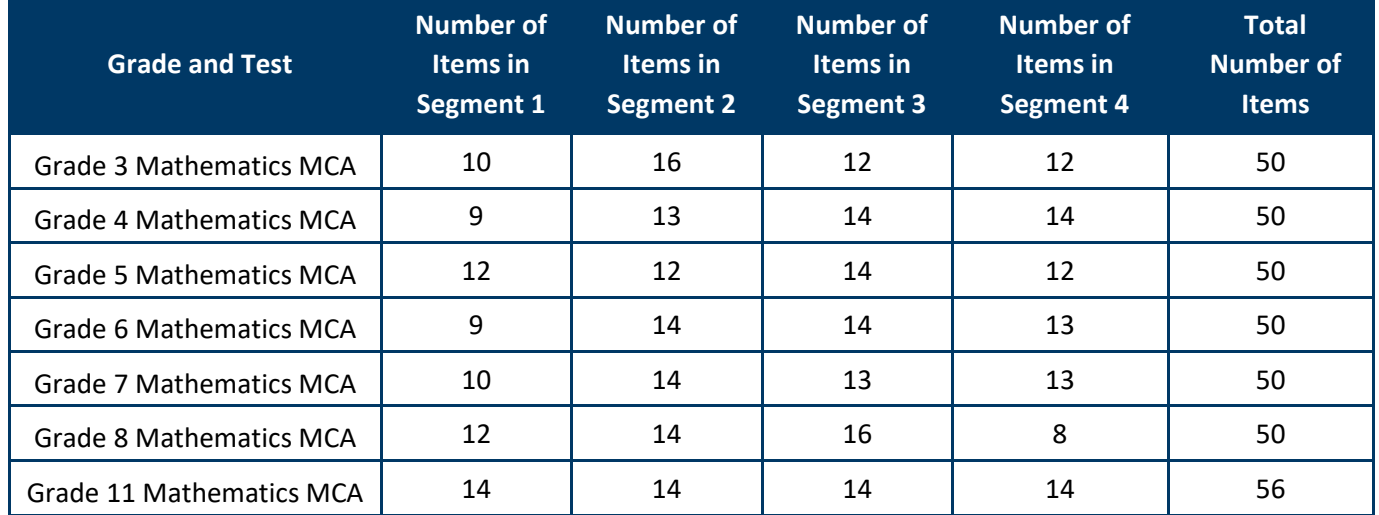

#### **Number of Items for Paper Science MCA**

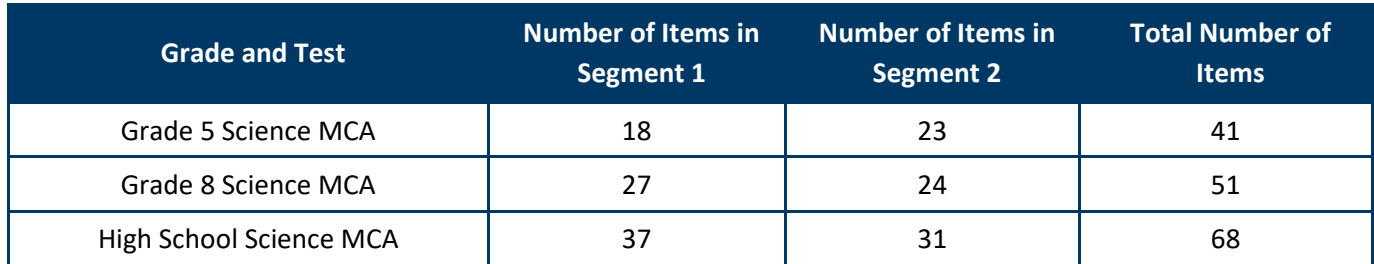

#### <span id="page-13-0"></span>*Prepare for Testing*

#### **Prepare the Testing Room**

Ensure all academic or instructional posters and graphics, including strategy techniques or methods, in the testing room or on desks are covered or removed during test administration. This also includes academic or instructional information not related to the subject being tested (for example, mathematics information must be covered during a reading test). This policy is required to ensure that students are answering items independently, without extra support or guidance that could be present in academic or instructional materials. For example, information in a historical poster about a scientist may provide an advantage for a reading passage or science scene, or information on a mathematics concept may provide information that could be used to answer a science item.

If you choose, you may write information specific to test administration on the board or in the room. Examples of allowable information include information about scheduling (for example, We will stop after completing two segments, or we will stop testing at the end of the class period) and what students may do when they are done with testing (Read a book when you are done testing).

#### **Materials Allowed and Not Allowed During Testing**

#### **Materials Allowed**

- · A pencil or pen
- · Stickers
- · Handheld calculators (only in specified tests and segments; see below)
- · Paper copy of translated word list (mathematics and science only; see below)
- · Paper copy of mathematics multiplication or hundreds tables (mathematics only; see below)
- · Scratch paper (if providing; see below)

#### **Materials Not Allowed**

- · Dictionaries, thesauruses, and other reference materials
- · Calculator manuals
- Cell phones (see below)
- · Wearable technology or other devices (see below)

#### *Cell Phones, Wearable Technology, and Other Devices*

Students may NOT use cell phones or any other devices (for example, Chromebook, laptop), including wearable technology (for example, smart watch, fitness tracker), at any time during testing, including during breaks, or when testing is completed (if students remain in the testing room). If applicable, follow your school procedure for collecting all devices or ensuring that students leave devices outside the testing room. If students are allowed to bring devices inside the testing room, they must remove them (for wearable technology) and/or put them away before testing begins. Note: For the rare situation where a student may need to use a cell phone or device as a support or accommodation (for example, as a medical monitor, personal hearing aid, amplification system, or assistive technology), contact your District or School Assessment Coordinator to confirm if the use is an allowable exception to the policy.

#### *Calculators*

Students must be familiar with the functionality of the handheld calculator prior to test administration. The following table specifies which type of handheld calculator may be used by grade for Mathematics MCA. Using a more technologically advanced calculator than the one specified provides assistance that invalidates what is being assessed (for example, using a scientific calculator instead of a four-function calculator for grade 5). Using a less technologically advanced calculator than the type specified (for example, using a four-function calculator instead

of a graphing calculator for grade 8) is allowed but not recommended as students do not have the same access to additional functions the calculator provides.

For the Science MCA, any type of handheld calculator that meets the allowable requirements may be used. Because these items require only simple mathematical computations, using a more or less technologically advanced calculator does not invalidate what is being assessed.

#### **Calculator Type Required for Paper MCAs**

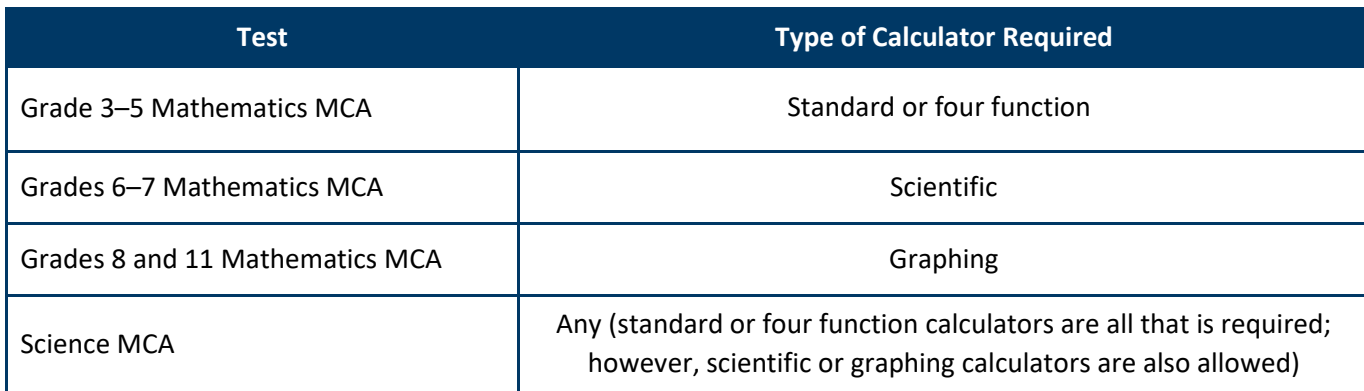

Contact your District or School Assessment Coordinator with questions on the types of handheld calculators that may be used. Note: Web-based calculators or calculator apps accessed from another device (for example, Chromebook) are not allowed.

- · For grades 3–8 Mathematics MCA, calculators are not allowed during Segment 1 of the test.
- · For grade 11 Mathematics MCA, calculators are allowed on all segments of the test.
- · For Science MCA, a calculator may be used on any items as needed.

Graphing calculators must either have the memory cleared before and after each testing session, or have a feature that temporarily disables Flash applications and calculator files (for example, TI-NSpire has "Press to Test" mode).

#### *Translated Word Lists and Mathematics Tables*

If providing a paper copy of a translated word list or mathematics multiplication or hundreds table, it must be a printed version of the documents posted to PearsonAccess Next under Preparing for Testing. Verify with your District or School Assessment Coordinator which students may be provided translated word lists as a universal support or the mathematics tables as an accommodation.

Note: For the mathematics table accommodations, the student must test in an individual setting, and for grades 3–8, only use the tables on the segments where calculators are allowed (Segments 2, 3, and 4; calculators are allowed on all segments for grade 11). Contact your District or School Assessment Coordinator for more information.

#### *Scratch Paper*

Students can use blank spaces in the test book to work on items and make notes; for mathematics, students may also use the grid paper and formula sheets provided inside the test books. If students remove the grid paper or formula sheets from inside the test book, they must write their names on the sheets. Note: Ensure students do not tear off the back page of the test book for scratch paper; the back page contains the secure barcode number for the test book, which is needed to confirm secure materials are returned.

If other scratch paper will be provided, the following materials outlined below may be used. Students may draw lattices, diagrams (for example, number lines), or charts (for example, multiplication table or hundreds chart) on scratch paper if they choose, but examples cannot be displayed in the classroom or handed out during testing.

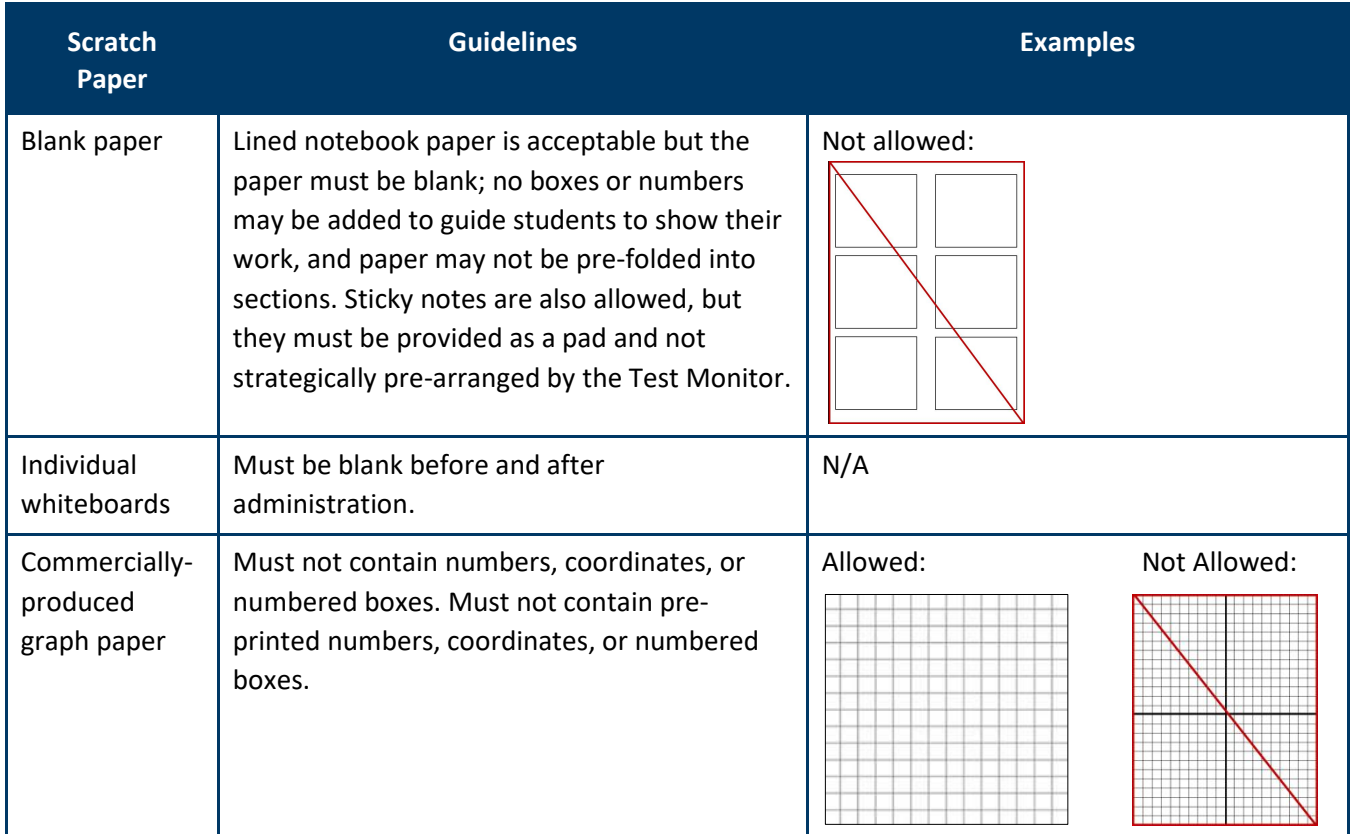

#### <span id="page-15-0"></span>*Start/Resume and Monitor Testing*

#### **Provide Test Materials to Students**

- · Provide students with the correct test book according to the security number assigned to them on the *Test Materials Assigned to Students Checklist* or other checklist provided in the school. The security number is located on the back cover.
- · On the first day of testing, the student should write their name on all materials provided: test book, scratch paper, grid paper (if removed from inside the test book), mathematics formula sheets (if removed from inside the test book), translated word lists (if provided), and mathematics table accommodations (if provided). All materials must be turned in at the end of the test session.
- Mathematics and science scripts are not provided to students; they are used by the Test Monitor to administer the test to students who require a script accommodation.

#### **Active Monitoring**

Actively monitor students throughout the entire test administration to carefully observe student behavior and ensure that all students are working independently and making progress in their tests. You cannot complete other tasks, including lesson planning, grading papers, or talking casually with other staff. Note: If your school procedures allow you to access these directions electronically, ensure your primary focus is still on active monitoring.

If space is limited and students can potentially see other test materials, ensure through your active monitoring that students are working independently.

#### **Student Responses and Sealing Segments**

Students respond directly in the regular or large print test book, unless they require the scribe accommodation. As students finish each segment, you will provide a sticker and may assist them in applying the sticker to seal the appropriate pages, if needed. If you run out of stickers, tape may be used instead.

#### **Policies on Providing Assistance**

The *Answering Questions and Providing Assistance* section of this document gives specific guidance regarding the type of help that may be provided during testing. Keep the following requirements in mind:

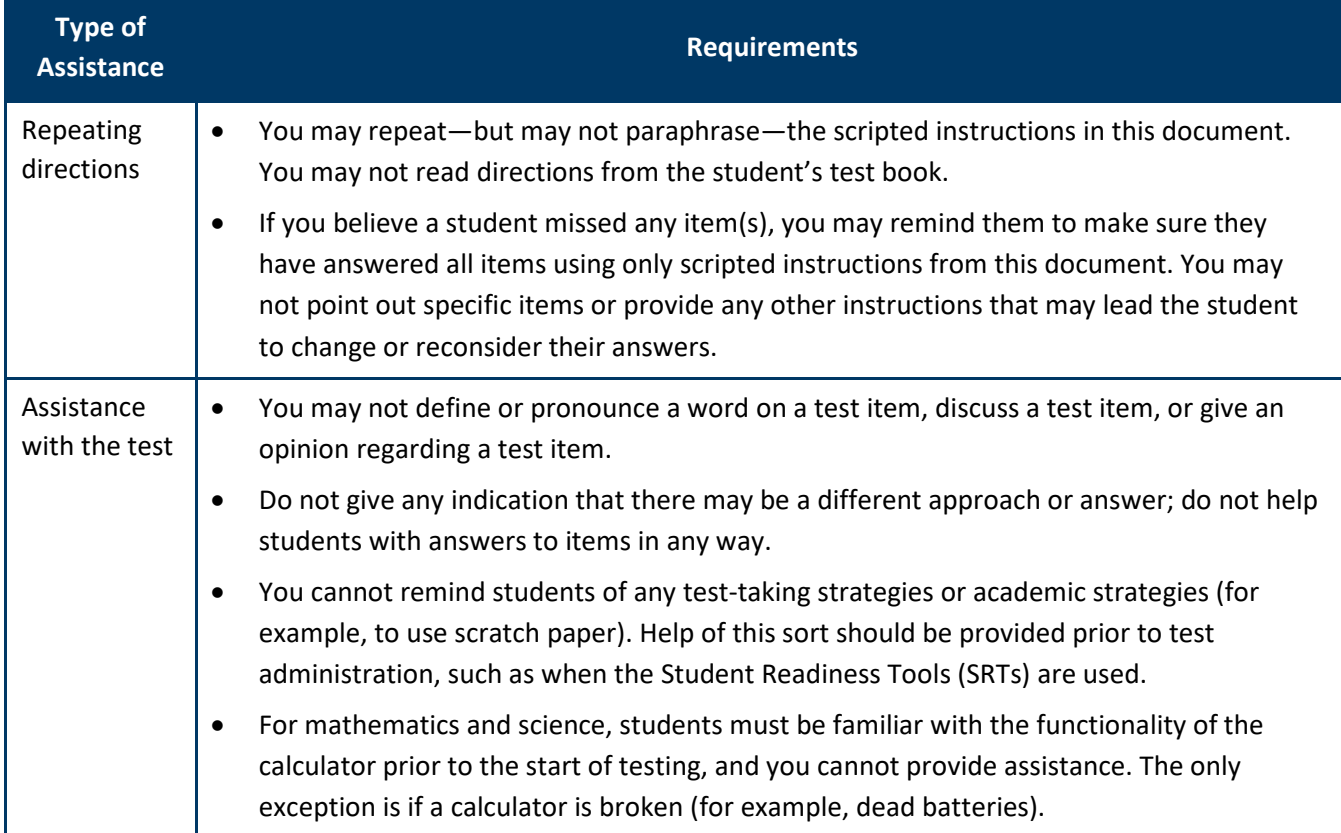

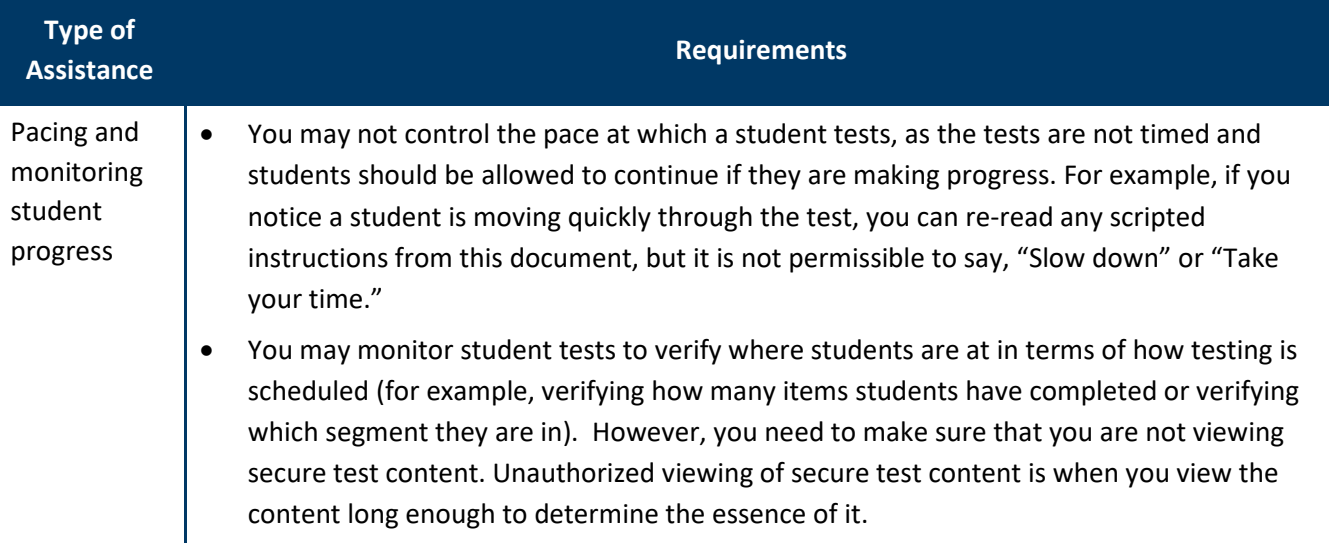

#### **Requesting Assistance from Others**

During testing, you will follow your school procedures for alerting others if assistance is needed (for example, sick student in the room) so that you can continue actively monitoring. Your primary focus must remain on the students who are testing, even when an unexpected issue arises.

Your school procedure may require you to use a cell phone, computer, or other device to alert others if assistance is needed; however, these devices may be used for that purpose only. You cannot check email or work on your computer/device, and cell phones should be silenced to reduce disruptions.

#### **Documenting Suspected Issues**

All items on statewide assessments go through numerous educator reviews, as well as reviews at MDE and at the service providers, before being placed on a test. However, there may be times when a student feels that there is no correct answer or has a technology issue with an item. In order to maintain test security, MDE requires that a specific process be followed to report this to MDE.

If a student does not think there is a correct answer or points out a test item that appears to have an error, note the following information:

- · Grade
- · Subject
- · Student's MARSS/SSID number
- · Item number

The student should select the answer they think is best and continue testing. This same process is used if a student points out a translation that appears to be incorrect in a translated word list. You will report these issues when the testing session is over.

#### **Breaks and Leaving During Testing**

Depending on your school's testing schedule and procedures for testing, students may be allowed a short break. Whenever leaving the testing room (for example, bathroom break) or when there is a break in testing, students should close their test books unless an emergency prevents them from doing so. Ensure that students do not discuss test items and answers.

In the case of an emergency, such as a fire alarm or a severe weather warning, it is important to follow all safety procedures and exit as quickly as possible. To maintain test security when all students must leave the room, you should close the door and secure the room, if possible.

# Detailed Information Detailed Information

#### <span id="page-18-0"></span>*End Testing*

You must use the scripted instructions to alert students prior to the end of the day's testing so that they have time to review their answers.

#### **What Students May Do**

If students finish testing early and stay in the testing room, students may read a paper book, complete activities on paper that are not related to the subject(s) being tested (such as word searches, drawings, or coloring sheets), or sit quietly. Disruptions for other students must be kept to a minimum.

- · Students may read a paper book, even if reading is being tested, but textbooks for any subject(s) being tested are not allowed.
- · If multiple subjects are being tested (such as during a make-up session), this must be taken into consideration for the materials students can use.
- · Cell phones or other devices (including wearable technology) cannot be used at any time, even if the student has completed testing or is working on something unrelated.

Note: Students who have finished testing in a previous test session are not allowed to be in the testing room on subsequent days of testing. Follow your school procedures to ensure students who have finished testing in a previous test session are not in the room during future testing sessions. This policy is required in order to reduce distractions for students who are still testing and to ensure test security is maintained.

#### **Collecting Secure Test Materials**

At the end of each testing session, **all materials must be collected** before students leave the testing room.

- · Verify that all regular print, large print, and braille test books have been collected, using the *Test Materials Assigned to Students Checklist*.
- · Verify that additional materials provided (scratch paper, translated word lists, and/or mathematics table accommodations) have been collected. For mathematics, any formula sheets or grid paper removed by students from inside the test book must also be collected.
- · Verify you have all scripts, using the *Test Materials Assigned to Students Checklist*.
- · Immediately report any missing test materials to your District or School Assessment Coordinator.

These materials must be kept secure between testing sessions following your school procedures (for example, you will secure test materials or return them to the District or School Assessment Coordinator between testing sessions).

Once testing is completed, the scratch paper must be securely disposed of or returned to the District or School Assessment Coordinator for secure disposal (following school procedures). The secure disposal must be completed no more than 2 business days after the close of the testing window. This also applies to any formula sheets or grid paper, if removed from inside the test book, and any translated word lists or mathematics table accommodations, if provided to students.

#### **Discussing the Testing Experience**

Remember that you cannot ask students about specific test items, even after testing is over. If students ask about a specific item following testing, you may provide instruction on the general concept ONLY if all testing is completed for that grade and subject in the school. However, targeted instruction as a result of student questions on the general concept is not allowed if any students still need to complete testing. In any case, you must not address or solve the specific test item.

#### **Reporting Suspected Issues**

If a student reported a suspected issue during testing, provide the information you documented to the District or School Assessment Coordinator or other designated contact, following your school procedures.

> The content of the item itself should never be referenced, captured as an image, or emailed within the school or district or in a communication with MDE or Pearson. Doing any of these actions is a security violation.

#### **Reporting Misadministrations and Test Security Violations**

If a misadministration (a non-standard situation) or security violation occurs during testing, contact your District or School Assessment Coordinator as soon as possible for next steps.

Specifically for test security, while you are encouraged to raise your concerns within the district, you can report suspected incidents of cheating or other improper or unethical behavior on statewide assessments to MDE using an online [test security tip line](https://public.education.mn.gov/tip/) (education.mn.gov > Districts, Schools and Educators > Teaching & Learning > Statewide Testing).

## **Enter Student Responses Online**

<span id="page-20-0"></span>In order for a paper test to be scored, district or school staff **must enter** student responses from the test book **into a Data Entry form in TestNav** during the testing window. Student responses in MCA paper test books will NOT be scanned and scored when they are returned to Pearson; **only student responses entered online are scored**.

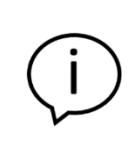

Designated staff are responsible for entering student responses from the test book into TestNav. **Students cannot enter their own responses into TestNav, and student test books cannot be mailed to Pearson for scoring**. If student scores are not entered online by the end of testing, there is a \$200 fee for late score entry.

After testing, staff must break the test book stickers to enter student responses online. Test books must remain secure before being returned to Pearson, but do not need to be resealed.

Student responses must be entered exactly as the student responded, without edits or changes. The test items include specific instructions for students on how the item should be answered, and the student answers cannot be modified if they did not follow these instructions. If the student missed an item and it is not discovered until responses are entered, the student may not go back to complete the item.

For more information on how to enter student responses online, refer to the *[MCA Data Entry User Guide](http://minnesota.pearsonaccessnext.com/user-guides/)* on PearsonAccess Next under Resources & Training > User Guides.